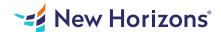

## Microsoft Word for Office 365 (Desktop or Online) - Part 2

### Summary

Length: 8 hours Level: Experienced

After you master the basics of using Microsoft Word such as creating, editing, and saving documents; navigating through a document; and printing, you're ready to move on to tackling the more advanced features. These features enable you to create complex and professional documents with a consistent look and feel. They also enable you to automate tedious tasks such as preparing a letter to send to every customer of your organization. Creating professional-looking documents can help you give your organization a competitive edge. Implementing time-saving features such as document templates and automated mailings helps your organization reduce expenses. Mastering these techniques will make you a valued employee in your organization.

# **Learning Objectives**

In this course, you will learn fundamental Word skills. You will: Organize content using tables and charts.
Customize formats using styles and themes.
Insert content using Quick Parts.
Use templates to automate document formatting.
Control the flow of a document.
Simplify and manage long documents.
Use mail merge to create letters, envelopes, and labels.

#### **Course Outline**

### 1. Organizing Content Using Tables and Charts

Topic A- Sort Table Data

Topic B- Control Cell Layout

Topic C- Perform Calculations in a Table

Topic D- Create a Chart

Topic E- Add an Excel Table to a Word Document

# 2. Customizing Formats Using Styles and Themes

Topic A- Create and Modify Text Styles

Topic B- Create Custom List or Table Styles

Topic C- Apply Document Themes

### 3. Inserting Content Using Quick Parts

Topic A- Insert Building Blocks

Topic B- Create and Modify Building Blocks

Topic C- Insert Fields Using Quick Parts

#### 4. Using Templates to Automate Document Formatting

Topic A- Create a Document Using a Template

Topic B- Create and Modify a Template

Topic C- Manage Templates with the Template Organizer

### 5. Controlling the Flow of a Document

Topic A- Control Paragraph Flow

Topic B- Insert Section Breaks

Topic C-Insert Columns

Topic D-Link Text Boxes to Control Text Flow

## 6. Managing Long Documents

Topic A- Insert Blank and Cover Pages

Topic B- Insert an Index

Topic C- Insert a Table of Contents

Topic D-Insert an Ancillary Table

Topic E- Manage Outlines

Topic F- Create a Master Document

## 7. Using Mail Merge to Create Letters, Envelopes, and Labels

Topic A- Use Mail Merge

Topic B- Merge Data for Envelopes and Labels

### **Audience**

This course is designed for students who wish to use Microsoft Word to create and modify complex documents and use tools that allow them to customize those documents.

## **Prerequisites**

To ensure your success, you should have end-user skills with any current version of Windows, including being able to start programs, switch between programs, locate saved files, close programs, and access websites using a web browser. In addition, you should be able to navigate and perform common tasks in Word, such as opening, viewing, editing, and saving documents; formatting text and paragraphs; formatting the overall appearance of a page; and creating lists and tables. To meet this prerequisite, you can take any one or more of the following Logical Operations courses: Using Microsoft Windows 10 (Second Edition) Microsoft Word for Office 365 (Desktop or Online): Part 1